## メール配信設定方法(メールアドレス新規登録)

※パソコン・スマートフォン・携帯電話等でドメイン設定(受信拒否設定)をされていますと、メールが届きません。 ドメイン設定を解除していただくか、 メール設定ドメイン「bus-vision.jp」を受信リストに追加してください。

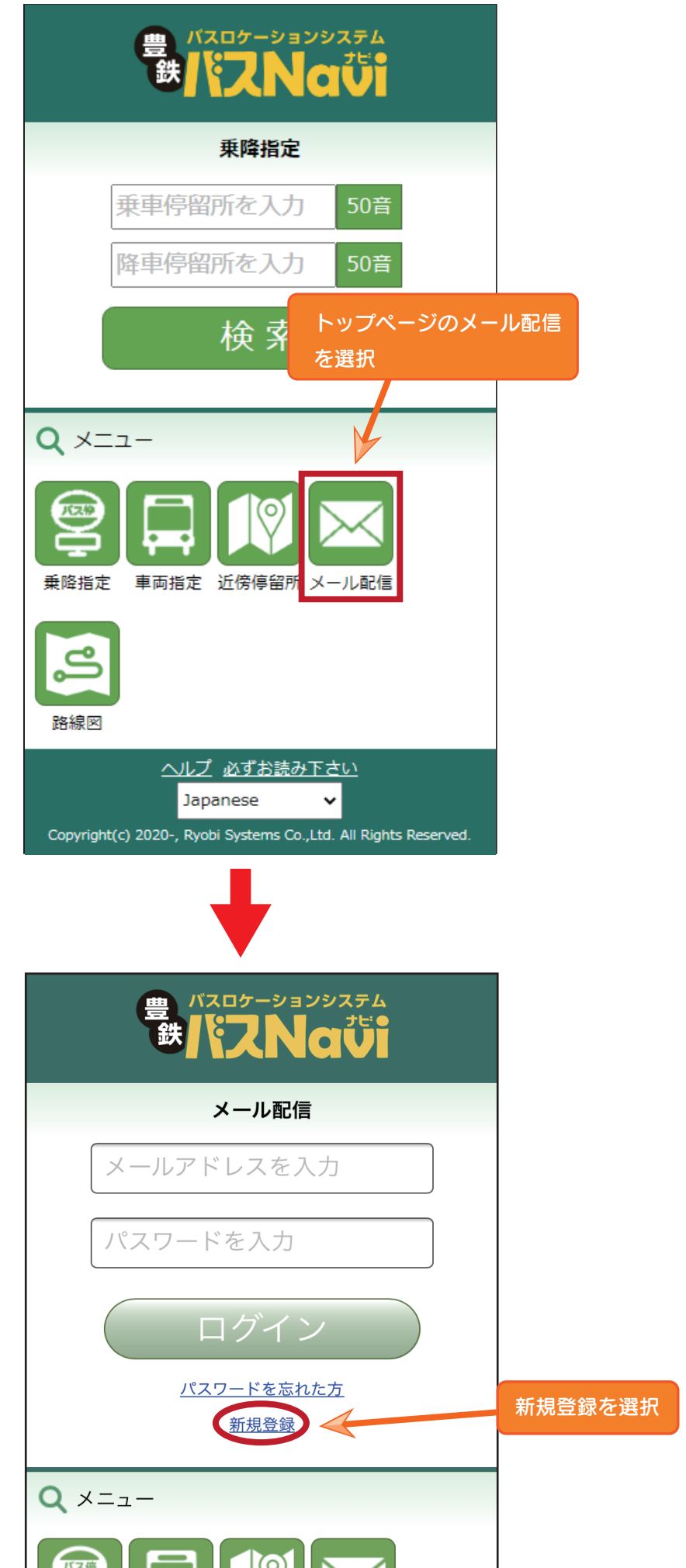

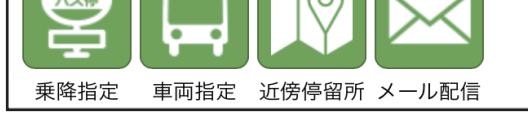

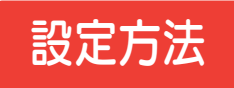

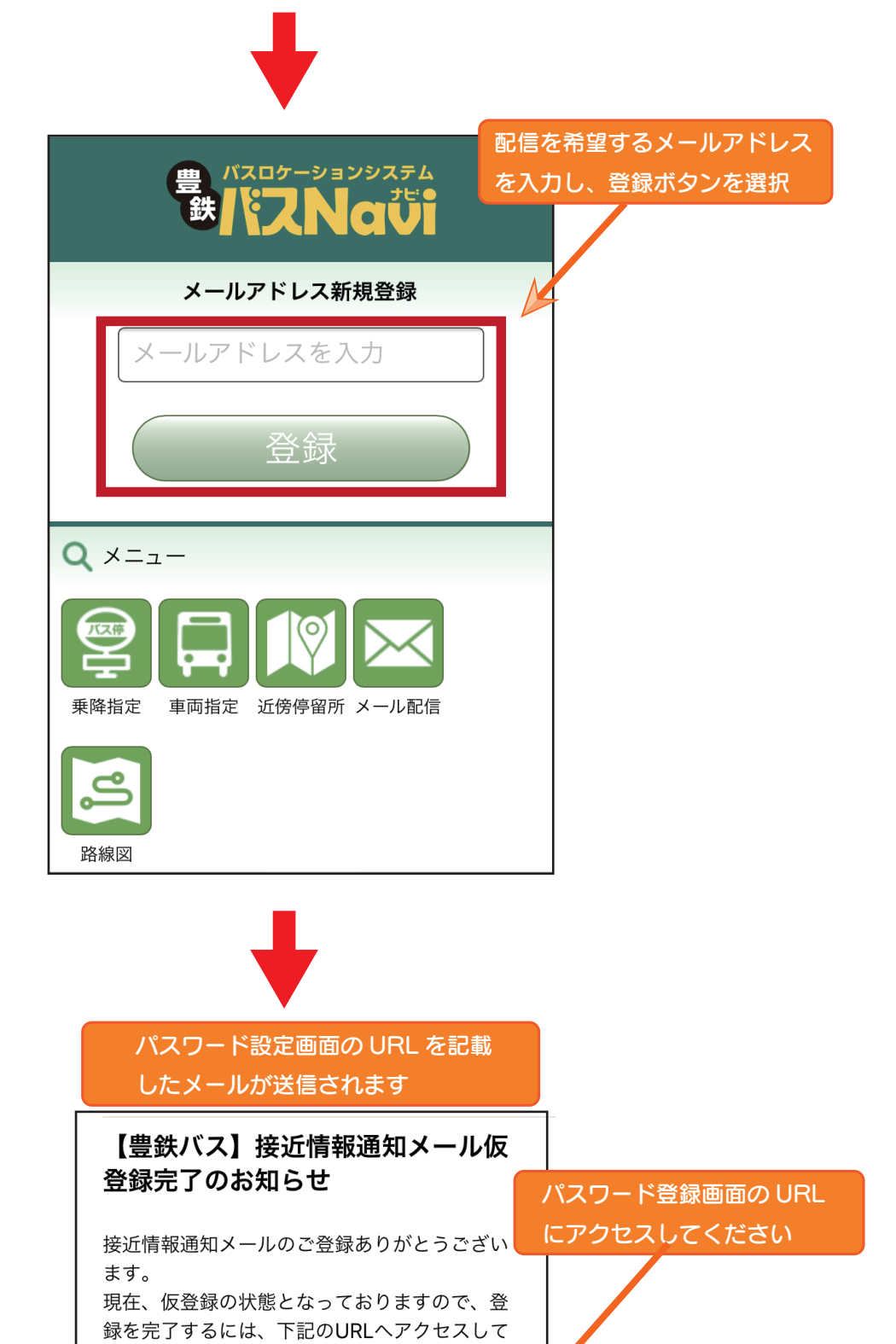

https://loc.bus-vision.jp/toyotetsu/view/ mailDeliPwdRegist.html? randStr=fJTLIfv05OzG4Vo%2FB20yTsjlni2\ IDaPc41QoHocnPdcaW9tqnxVDV66tY%2B

57QB&lang=0

ください。

## 【免責事項】

道路状況等の影響により、運行に遅れ等が発生 する可能性があります。接近情報通知メールに より生じた、いかなる損失、損害について当社 は一切の保障は行いませんのでご了承くださ  $\mathsf{U}^{\prime}{}^{\circ}$ 

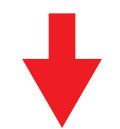

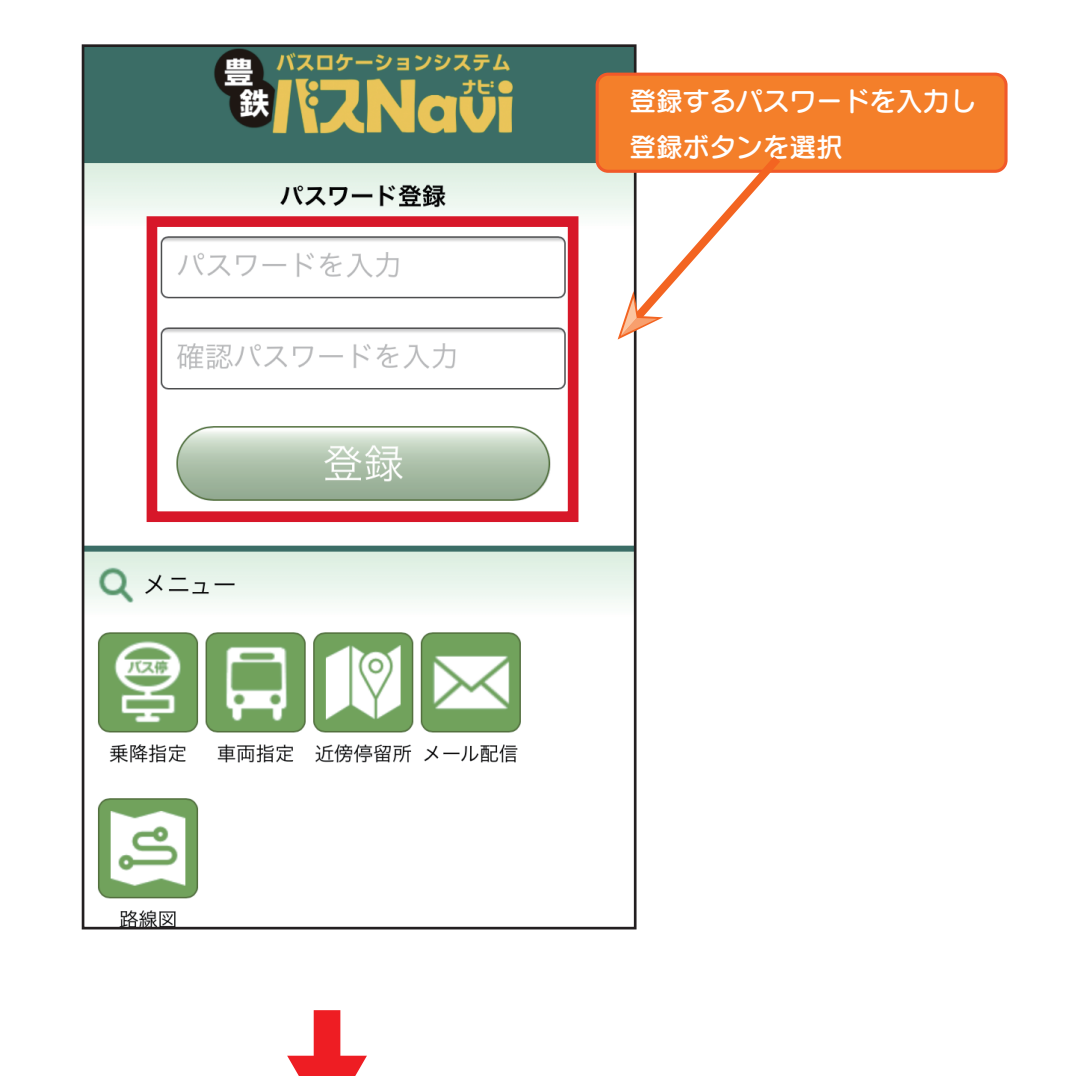

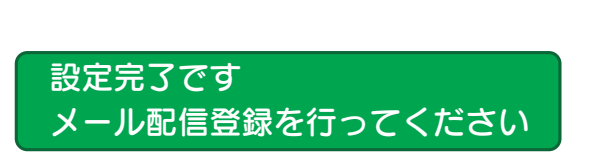